# Busca de palavras (string matching)

PF 13 http://www.ime.usp.br/~pf/algoritmos/aulas/strma.html

### Busca de palavras em um texto

Dizemos que um vetor  $p[0 : m]$  ocorre em um vetor  $t[0 : n]$  se

$$
\mathtt{p}[0:\mathtt{m}]=\mathtt{t}[\mathtt{s}:\mathtt{s}+\mathtt{m}]
$$

para algum s em  $[0 : n-m]$ .

Exemplo:

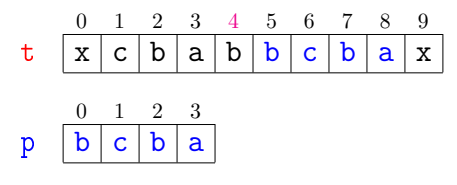

 $p[0:4]$  ocorre em  $t[0:10]$  com deslocamento 4.

## Busca de palavras em um texto Problema: Dados  $p[0 : m]$  e  $t[0 : n]$ , encontrar o

número de ocorrências de p em t.

Exemplo: Para  $n = 10$ ,  $m = 4$ , e

$$
\begin{array}{c|cccccc}\n0 & 1 & 2 & 3 & 4 & 5 & 6 & 7 & 8 & 9 \\
\hline\nb & b & a & b & a & b & a & c & b & a \\
\hline\n0 & 0 & 0 & 1 & 2 & 3 & 9 \\
0 & 0 & 1 & 2 & 3 & 9 & 9\n\end{array}
$$

p ocorre 2 vezes em t.

KID KIN KEY KEY E 1990

Algoritmo trivial  $p = a b a b b a b a b b a$ 0 1 2 3 4 5 6 7 8 9 10 11 12 13 14 15 16 17 18 19 20 21 22 a b a a b a b a b b a b a b a b b a b a b b a t 0 a b a b b a b a b b a 1 a b a b b a b a b b a

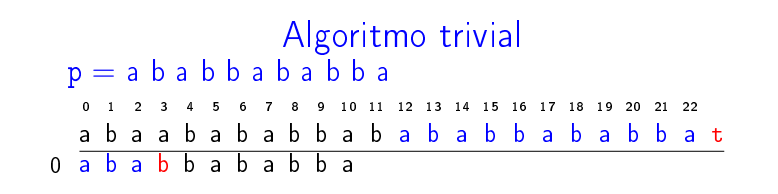

**KORK@RKERKER E DAG** 

Algoritmo trivial  $p = a b a b b a b a b$ 0 1 2 3 4 5 6 7 8 9 10 11 12 13 14 15 16 17 18 19 20 21 22 a b a a b a b a b b a b a b a b b a b a b b a t 0 a b a b b a b a b b a 1 a b a b b a b a b b a 2 a b a b b a b a b b a

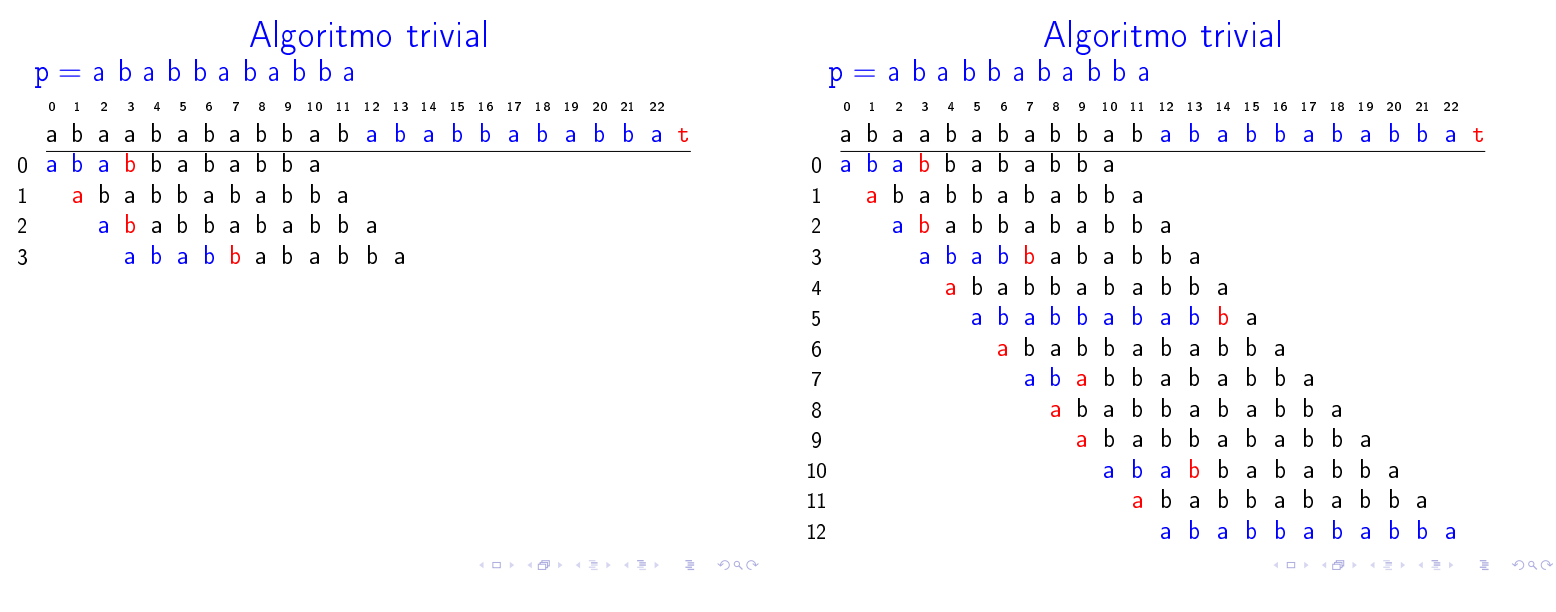

Algoritmo trivial

Devolve o número de ocorrências de p em t.

```
def trivial(p, m, t, n):
0 ocorrs = 01 for k in range(0,n-m+1,1):
2 r = 03 while r < m and p[r] == t[k+r]:
4 \t r + 15 if r = m: ocorrs t = 16 return ocorrs
```
Algoritmo trivial

Relação invariante: no início da linha 3 vale que

 $(i0)$   $p[0:1+r-1] = t[k:k+r-1]$ 

KID KIN KEY KEY E 1990

# Consumo de tempo

```
Consumo de tempo da função trivial
```

```
linha todas as execuções da linha
0 = 11 = n - m + 2<br>2 = n - m + 1
```

```
2 = n - m + 1<br>3 < (n - m + 1)
3 \leq (n-m+1)(m+1)<br>4 < (n-m+1)m4 \leq (n-m+1)m<br>5 = n - m + 1
5 = n - m + 1<br>6 = 1
         = 1
```

```
total < 3(n-m+2)+3(n-m+1)(m+1)= O((n - m + 1)m).<br>서비 > 서래 > 서울 > 서울 > 이 글이 - 이 이 아이 -
```
Pior caso  $p = a a a a a a a a a a$ 1 2 3 4 5 6 7 8 9 10 11 12 13 14 15 16 17 18 19 20 21 22 23 a a a a a a a a a a a a a a a a a a a a a a a t a a a a a a a a a a a a a a a a a a a a a a a a a a a a a a a a a a a a a a a a a a a a a a a a a a a a a a a a a a a a a a a a a a a a a a a a a a a a a a a a a a a a a a a a a a a a a a a a a a a a a a a a a a a a a a a a a a a a a a a a a a a a a a a a a a a a a a a a a a a a a a a

**KORK@RKERKER E DAG** 

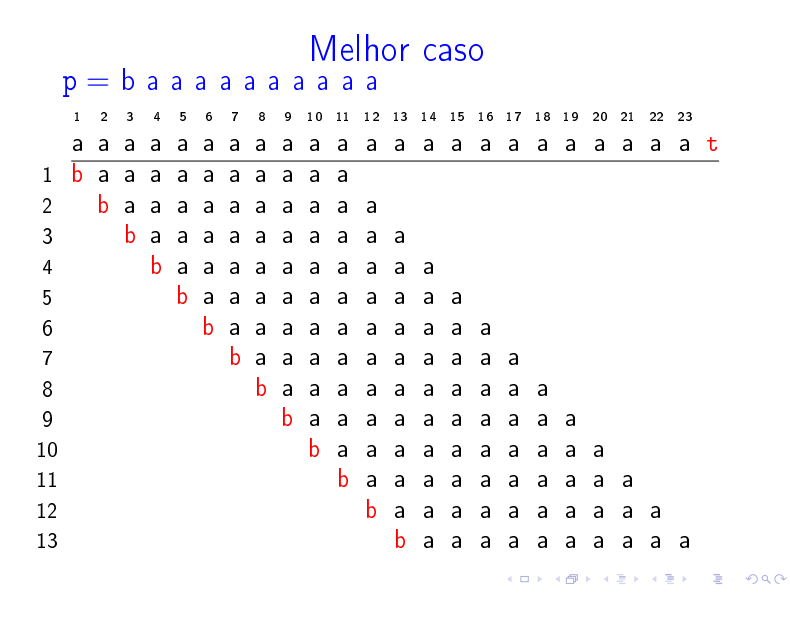

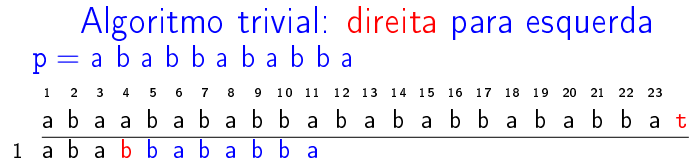

### Conclusões

O consumo de tempo da função trivial no pior caso é  $O((n-m+1)m)$ .

O consumo de tempo da função trivial no melhor caso é  $O(n - m + 1)$ .

Isto significa que no pior caso o consumo de tempo é essencialmente proporcional a mn.

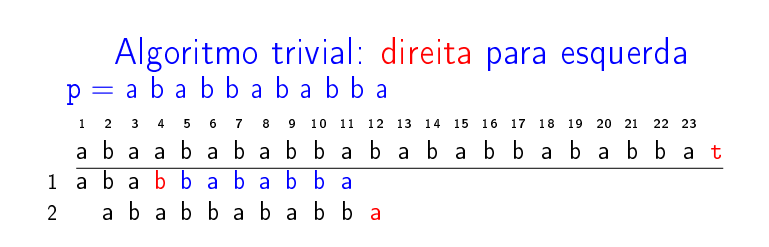

KID KIN KEY KEY E 1990

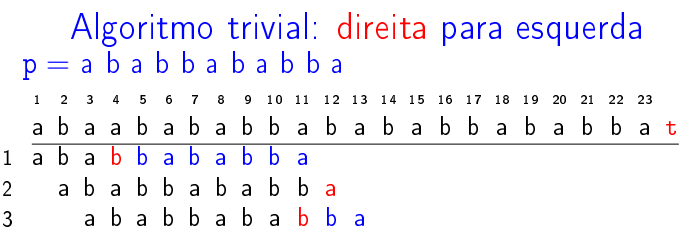

KORK@RKERKER E 1990

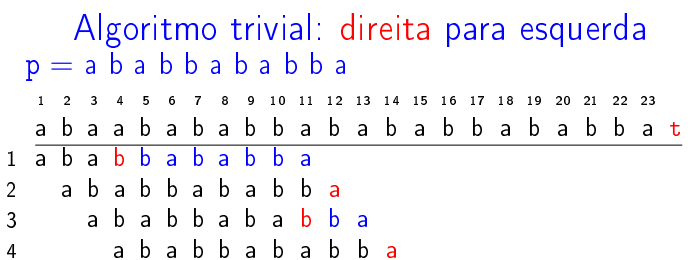

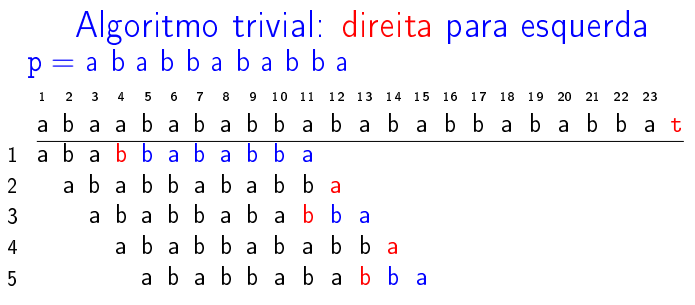

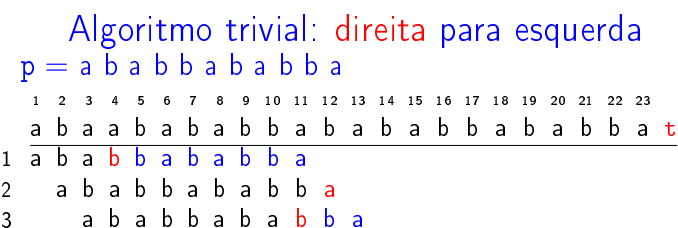

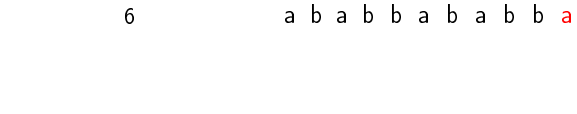

4 a b a b b a b a b b a 5 a b a b b a b a b b a

.<br>-<br>-<br>-<br>-<br>-<br>-<br>-<br>-<br>-<br>-<br><br>-<br><br><br><br><br><br><br><br><br><br><br><br><br><br><br><br><br><br><br><br><br><br><br><br><br><br><br><br><br><br><br><br><br><br><br>

KID KIN KEY KEY E 1990

Algoritmo trivial: direita para esquerda  $p = a b a b b a b a b b a$ 1 2 3 4 5 6 7 8 9 10 11 12 13 14 15 16 17 18 19 20 21 22 23 a b a a b a b a b a b a b a b a b b a b b a t a b a b b a b a b b a a b a b b a b a b b a a b a b b a b a b b a a b a b b a b a b b a a b a b b a b a b b a a b a b b a b a b b a a b a b b a b a b b a

Algoritmo trivial: direita para esquerda

Devolve o número de ocorrências de p em t.

```
def trivial(p, m, t, n):
0 ocorrs = 01 for k in range(m, n, 1):
2 r = 13 while r \le m and p[m-r] = t[k-r]4 r += 1
5 if r = m+1: ocorrs t = 16 return ocorrs
```
 $A \cup B \cup B \cup A \cup B \cup A \cup B \cup B \cup B \cup C$ 

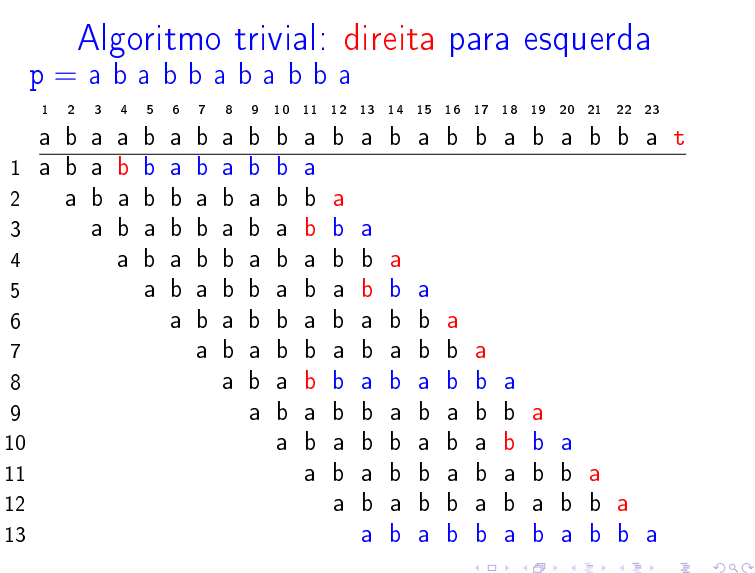

Algoritmo trivial: direita para esquerda

Relação invariante: no início da linha 3 vale que (i0)  $p[m-r+1:m] = t[k-r+1:k]$ 

Algoritmo trivial: direita para esquerda

```
def trivial(p, m, t, n):
0 ocorrs = 01 k = m<br>2 while
   while k \le n:
3 r = 14 while r \le m and p[m-r] = t[k-r]:<br>5 r + 1r += 1
6 if r = m+1: ocorrs += 1<br>7 k += 1
       k += 1
8 return ocorrs
```